$\overline{A7}$  91  $M_{26}$  $\frac{1}{2}$  $\frac{1}{26}$  $M_9$  $\boxed{\color{red} \lambda 2.26}$  $\sqrt{2.9}$  $\overline{16,26}$  $\overline{45}$   $\overline{91}$  $\boxed{16}$  26  $\begin{array}{|c|c|} \hline \text{AB} & \text{AB} \\ \hline \text{AB} & \text{AB} \\ \hline \end{array}$ 

 $\lambda$  7.26

 $\frac{\mathsf{S15}}{\mathsf{S16}}$ **SSI**<br>S9  $\frac{\mathsf{S14}}{\mathsf{S17}}$  $\begin{array}{c} 137 \\ 138 \end{array}$  $M_{\perp}47$  $\begin{array}{|c|c|} \hline A_-, 5 \\ \hline \hline A_-, 4 \\ \hline A_-, 4 \\ \hline \hline A_-, 4 \\ \hline \hline A_-, 2 \\ \hline \hline A_-, 9 \\ \hline \end{array}$  $M_9$ <br> $M_2$  $M_{\perp}$  09  $\begin{tabular}{|c|c|} \hline $M_2 \overline{76}$ \\ \hline \hline $M_2 \overline{74}$ \\ \hline \hline $M_2 \overline{37}$ \\ \hline \hline $M_2 \overline{36}$ \\ \hline \hline $M_2 \overline{36}$ \\ \hline \hline $M_2 \overline{36}$ \\ \hline \hline $M_2 \overline{72}$ \\ \hline \hline \hline \end{tabular}$  $M_2$ 82<br> $M_2$ 95  $A2, 47$  $\begin{tabular}{|c|c|} \hline $\lambda 2\_5$ \\ \hline $\lambda 2\_4$ \\ \hline $\lambda 2\_44$ \\ \hline $\lambda 2\_42$ \\ \hline $\lambda 2\_9$ \\ \hline \end{tabular}$  $A2B$ <br> $A234$  $\kappa_{2}$  no  $\begin{array}{|c|c|} \hline \text{A2\_76} \\ \hline \text{A2\_74} \\ \hline \text{A2\_87} \\ \hline \text{A2\_98} \\ \hline \text{A2\_98} \\ \hline \text{A2\_71} \\ \hline \end{array}$  $A2.82$ <br> $A2.95$  $A6\_47$  $\begin{tabular}{|c|c|c|} \hline & $\&$6$\,5$ \\ \hline \hline $\&$6$\,14$ \\ \hline \hline $\&$6$\,44$ \\ \hline \hline $\&$6$\,42$ \\ \hline \hline $\&$6$\,42$ \\ \hline \hline $\&$6$\,9$ \\ \hline \end{tabular}$  $\frac{e_{.}a_{.}}{w_{.}a_{.}}$  $-46,09$  $\begin{tabular}{|c|c|} \hline $\mathsf{A6} \_ \mathsf{76}$ \\ \hline $\mathsf{A6} \_ \mathsf{74}$ \\ \hline $\mathsf{A6} \_ \mathsf{107}$ \\ \hline $\mathsf{A6} \_ \mathsf{108}$ \\ \hline $\mathsf{A6} \_ \mathsf{108}$ \\ \hline $\mathsf{A6} \_ \mathsf{71}$ \\ \hline \end{tabular}$  $rac{16.82}{16.95}$  $\overline{\text{AD\_47}}$  $\begin{tabular}{|c|c|} \hline $\Delta$_0$ & $\Delta$ \\ \hline \hline $\Delta$_0$ & $\Delta$ \\ \hline $\Delta$_0$ & $\Delta$ \\ \hline $\Delta$_0$ & $\Delta$ \\ \hline $\Delta$_1$ & $\Delta$_2$ \\ \hline $\Delta$_2$ & $\Delta$ \\ \hline $\Delta$_1$ & $\Delta$_2$ \\ \hline $\Delta$_2$ & $\Delta$ \\ \hline $\Delta$_1$ & $\Delta$_2$ \\ \hline $\Delta$_2$ & $\Delta$_3 \\ \hline $\Delta$_3$ & $\Delta$_4$ \\ \hline $\Delta$_4$ & $\Delta$_5$ & $\Delta$_6$ \\ \hline $\Delta$_5$ & $\Delta$$  $A0_9$ <br> $A0_3$  $10,09$ 

 $\frac{510}{513}$  $Si2$  $ST$ 

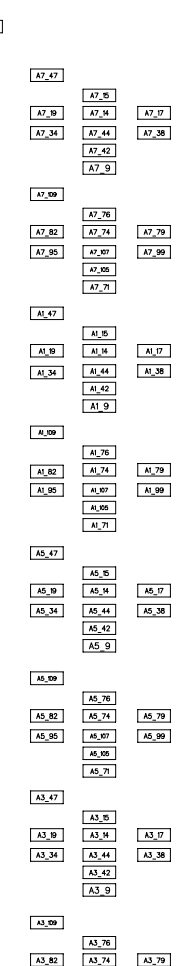

 $S18$ 

S20

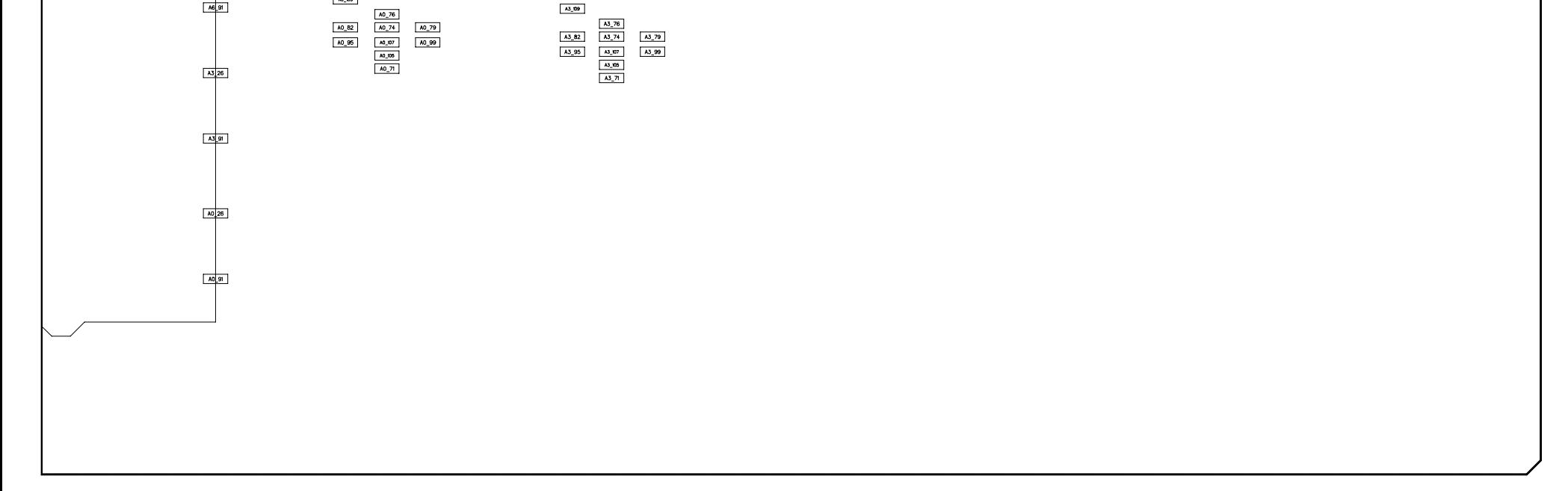

KOTO - ADC Board Tester

Mircea Bogdan The University of Chicago<br>Assy Drawing #3038<br>10/10/2023

C:\Users\mbogdan\Desktop\PCB\_designs\500MHz\_16Ch\_ADC\_Tester\_6U\layout\PCB\500MHz\_16Ch\_ADC.pcb - Page 1 of 1 pages.